# **Reduce Subroutine**

## Description

Creates a cursor using a filter or applies a filter to an existing cursor.

#### **Syntax**

**Reduce** (reduce\_script, sort\_list, mode, table\_name, cursorvar, flag)

#### Parameters

The Reduce subroutine has the following parameters.

**Parameter Description** 

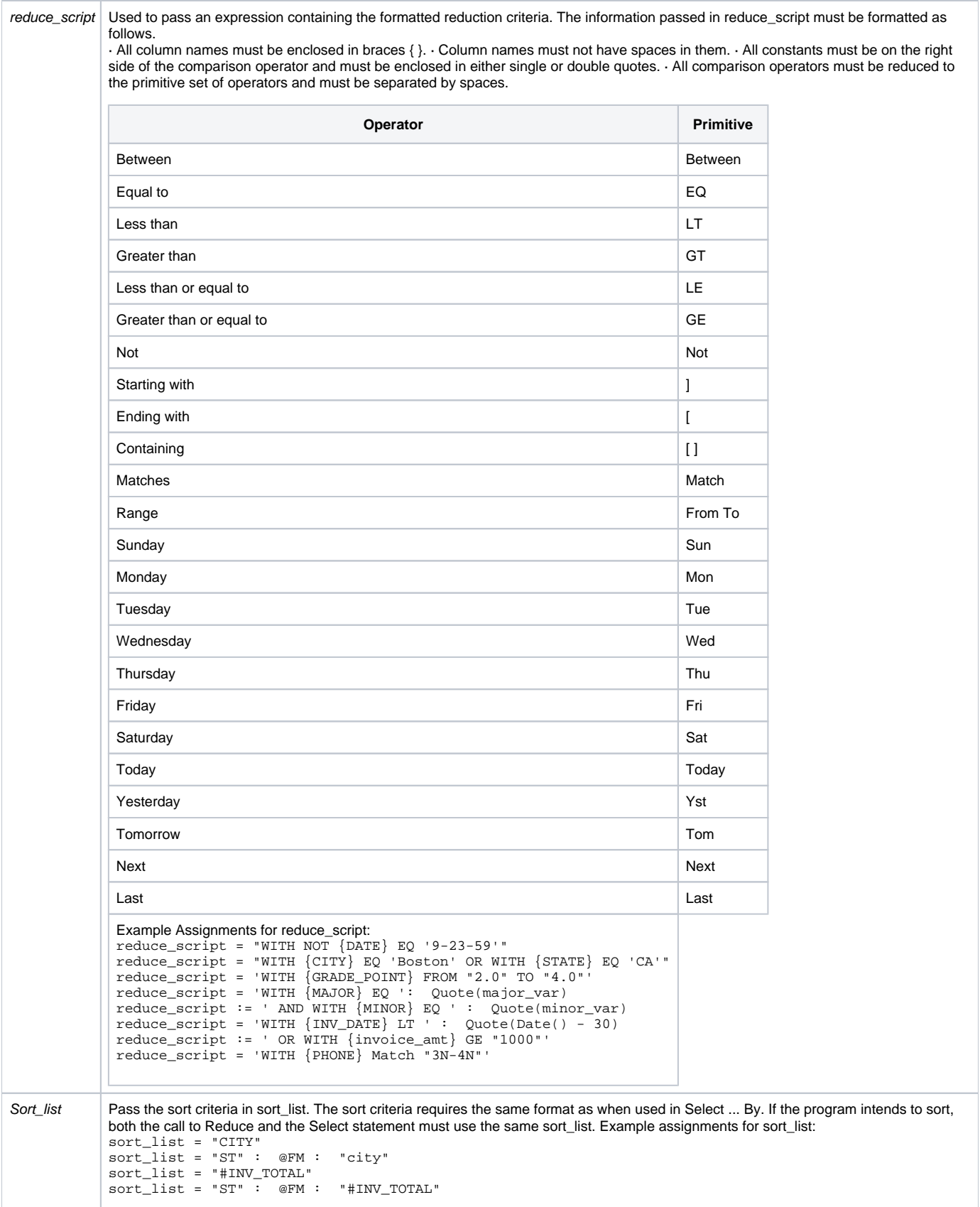

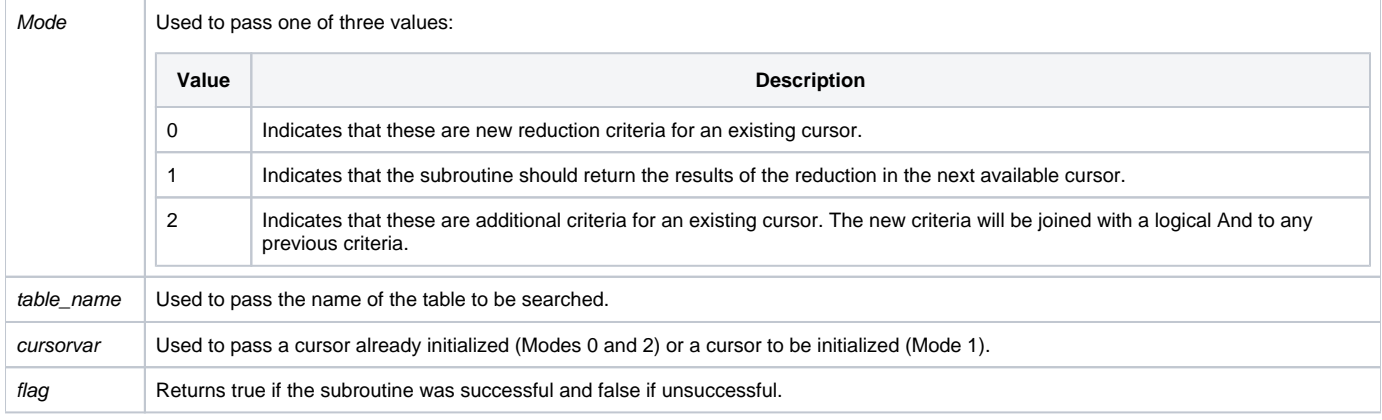

### See also

[Select...By](https://wiki.srpcs.com/display/Commands/Select...By+Statement)

Example

```
Function Reduce_Example(param1)
* The following code provides reduction criteria to a selection of keys
* from CUSTOMERS using Select...By.
Declare Subroutine Reduce, Msg, FsMsg
$Insert Logical
Equ new_exist$ To 0 ; * Reduce Mode 0
Equ next_cur$ To 1
Equ add_exist$ to 2
table_name = "CUSTOMERS"
flag = "done = False$
CursorVar = ""
* Clears all cursors
For counter = 0 To 8
  ClearSelect counter
Next counter
sort_list = "STATE"
Reduce_Script = "WITH {STATE} EQ 'NY' OR WITH {STATE} EQ 'CA'"
mode = NEXT_CUR$
Reduce(reduce_script, sort_list, mode, table_name, Cursorvar, flag)
If flag then
  Select table_name By sort_list Using Cursorvar then
    Open table_name To file_var then
     ctr = 0 Loop
        ReadNext key Using Cursorvar By AT Else done = TRUE$
       Until done
        Read rec From file_var, key then
          Gosub Processing
        end
      Repeat
    End Else
      FsMsg()
    End
   End Else
    FsMsg()
   end
End Else
  FsMsg()
End
Return ctr
Processing:
  ctr += 1
return
```